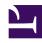

# **GENESYS**

This PDF is generated from authoritative online content, and is provided for convenience only. This PDF cannot be used for legal purposes. For authoritative understanding of what is and is not supported, always use the online content. To copy code samples, always use the online content.

Historical Reporting / Genesys CX Insights

#### Contents

- 1 Introduction to Reporting
  - 1.1 Purpose
  - 1.2 Advantages
- 2 Prerequisites
- 3 Architecture
- 4 Configuring your Genesys Engage environment
- 5 Deployment and configuration of Multicloud CX containers
- 6 Genesys Customer Experience Insights
- 7 Connecting the components
- 8 Troubleshooting

Administrator

Learn about how to implement the Reporting Mixed Mode use case with your Genesys Engage environment.

## Introduction to Reporting

#### **Purpose**

To bring the modern Genesys CX Insights (GCXI) historical reporting solution to supervisors and administrators in contact centers with a Genesys Engage environment.

#### Advantages

You can deploy Genesys CX Insights using Genesys Multicloud CX containers, and experience all the same functionality you would enjoy if you deployed it as part of your Genesys Engage environment, with the added advantage that comes with cloud computing, such as easier scalability, simplified maintenance and security.

## Prerequisites

Before you can use Agent Workspace in your private cloud or data center, ensure that there is two way communication and traffic between your Genesys Engage data center and the Genesys Multicloud CX containers and services. Refer to: TLS for legacy Genesys servers.

For a Mixed Mode deployment of GCXI, your Genesys Engage environment must include Genesys Info Mart and Reporting and Analytics Aggregated (RAA).

### Architecture

The following architecture diagram depicts the connections that you have to make between your data center and the Genesys Multicloud CX Private Edition containers in the cloud.

#### ADD TABLE OF CONNECTIONS HERE

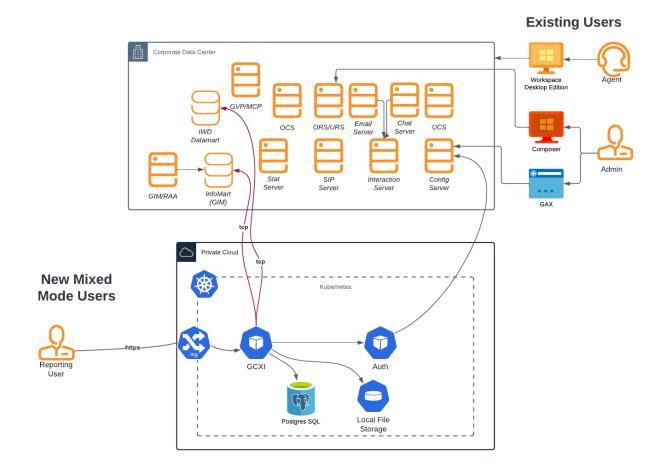

# Configuring your Genesys Engage environment

No special steps are required to configure your Genesys Engage environment to work with GCXI in this scenario.

## Deployment and configuration of Multicloud CX containers

To support the Historical Reporting / Genesys CX Insights use case, you must deploy the following services and then make the specified configuration modifications:

## Genesys Customer Experience Insights

Follow the instructions in the Genesys Customer Experience Insights Private Edition Guide.

Since you have deployed Genesys Info Mart and RAA and in your Genesys Engage environment, do not deploy RAA in Genesys Multicloud CX.

# Connecting the components

During the deployment of GCXI in Genesys Multicloud CX, configure GCXI to point to your Genesys Engage RDBMS.

Troubleshooting